## Descargar microsoft office 2007 para 64 bits gratis

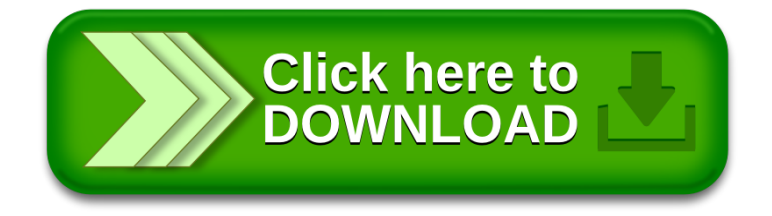